| <ul> <li>CS61B Lecture #6: Arrays and Objects</li> <li>For Friday, please take a look at the Javadoc documentation for the following classes: java.util.List, java.util.ArrayList, java.util.LinkedList. You'll find a link to these under Java Library Documentation on the class home page.</li> <li>Also, please look at Sections §5.1-5, §5.8-9 in A Java Reference.</li> <li>Discussion Change: This week (11 September), discussion section 114 (3-4PM) will move from 3 Evans to 6 Evans.</li> <li>Programming Contest Coming: September 27th 2008. See the website (off my web page).</li> </ul> |                                         | <ul> <li>Arrays</li> <li>An array is a structured container whose components are <ul> <li>length, a fixed integer.</li> <li>a sequence of length simple containers of the same type, numbered from 0.</li> <li>(.length field usually implicit in diagrams.)</li> </ul> </li> <li>Arrays are anonymous, like other structured containers.</li> <li>Always referred to with pointers.</li> <li>For array pointed to by A, <ul> <li>Length is A.length</li> <li>Numbered component i is A[i] (i is the index)</li> <li>Important feature: index can be any integer expression.</li> </ul> </li> </ul> |                                                            |
|----------------------------------------------------------------------------------------------------|-----------------------------------------|----------------------------------------------------------------------------------------------------|------------------------------------------------------------|
| Last modified: Fri Sep 12 12:52:23 2008<br><b>A Few Samp</b>                                                                                                    | C561B: Lecture #6 1                     | Last modified: Fri Sep 12 12:52:23 2008<br>Example: Accumulate Values                                                                                                    | C561B: Lecture #6 2                                        |
|                                                                                                    |                                         |                                                                                                    |                                                            |
| Java                                                                                                    | Results                                 | <b>Problem:</b> Sum up the elements of array A.                                                                                                    |                                                            |
| <pre>Java<br/>int[] x, y, z;<br/>String[] a;<br/>x = new int[3];<br/>y = x;<br/>a = new String[3];<br/>x[1] = 2;<br/>y[1] = 3;<br/>a[1] = "Hello";<br/>int[] q;<br/>q = new int[] { 1, 2, 3 };<br/>// Short form for declarations:<br/>int[] r = { 7, 8, 9 };</pre>                                                                                                    | Resultsx:0 3 0y:-z:-a:-Helloq:123r:-789 | <pre>Problem: Sum up the elements of array A. static int sum (int[] A) {     int N;     N = 0;     for (int i = 0; i &lt; A.length; i += 1)         N += A[i];     return N; } // For the hard-core: could have written int N, i; for (i=0, N=0; i<a.length; +="1)" ;="" but="" don't:="" i="" it's="" just="" n="" obscure.<="" or="" please="" pre="" {="" }=""></a.length;></pre>                                                                                                    | <pre>// New (1.5) syntax for (int x : A)     N += x;</pre> |

#### Example: Insert into an Array

#### Growing an Array

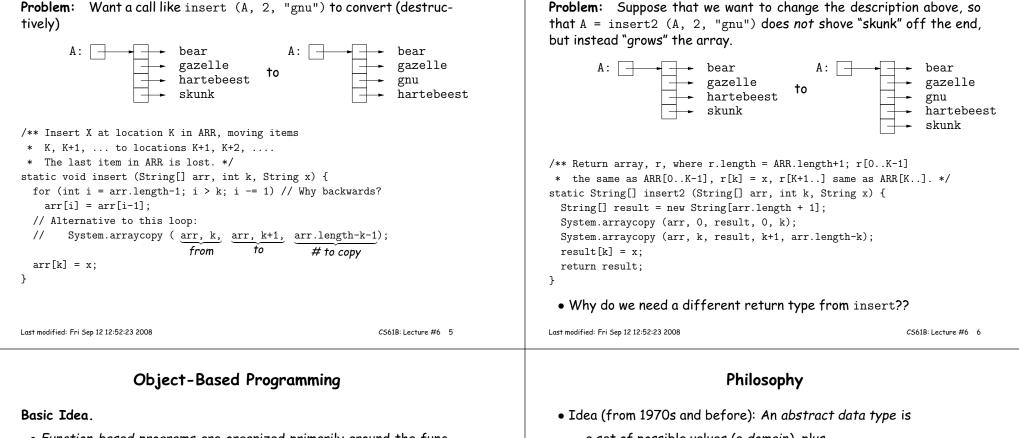

- Function-based programs are organized primarily around the functions (methods, etc.) that do things. Data structures (objects) are considered separate.
- Object-based programs are organized around the types of objects that are used to represent data; methods are grouped by type of object.

Object-based

• Simple banking-system example:

#### Function-based

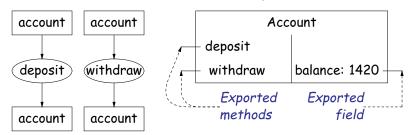

- a set of possible values (a domain), plus
- a set of operations on those values (or their containers).
- In IntList, for example, the domain was a set of pairs: (head,tail), where head is an int and tail is a pointer to an IntList.
- The IntList operations consisted only of assigning to and accessing the two fields (head and tail).
- In general, prefer a purely *procedural interface*, where the functions (methods) do everything—no outside access to fields.
- That way, implementor of a class and its methods has complete control over behavior of instances.
- In Java, the preferred way to write the "operations of a type" is as *instance methods*.

## You Saw It All in CS61A: The Account class

public class Account {

}

}

}

}

public int balance;

balance = balance0;

if (balance < amount)

else balance -= amount:

return balance;

myAccount.deposit (100);

myAccount.withdraw(500);

myAccount.balance

public Account (int balance0) {

public int deposit (int amount) {

public int withdraw (int amount) {

balance += amount; return balance;

throw new IllegalStateException

("Insufficient funds");

Account myAccount = new Account (1000);

CS61B: Lecture #6 9

(define-class (account balance0) (instance-vars (balance 0)) (initialize (set! balance balance0)) (method (deposit amount) (set! balance (+ balance amount)) balance) (method (withdraw amount) (if (< balance amount) (error "Insufficient funds")

(begin
 (set! balance (- balance amount))
 balance))) )

#### (define my-account

(instantiate account 1000))
(ask my-account 'balance)
(ask my-account 'deposit 100)
(ask my-account 'withdraw 500)

Last modified: Fri Sep 12 12:52:23 2008

# Getter Methods

- Slight problem with Java version of Account: anyone can assign to the balance field
- This reduces the control that the implementor of Account has over possible values of the balance.
- Solution: allow public access only through methods:

```
public class Account {
   private int balance;
   ...
   public int balance () { return balance; }
   ...
}
```

- Now the balance field cannot be directly referenced outside of Account.
- (OK to use name balance for both the field and the method. Java can tell which is meant by syntax: A.balance vs. A.balance().)

### The Pieces

- Class declaration defines a *new type of object*, i.e., new type of structured container.
- Instance variables such as balance are the simple containers within these objects (*fields* or *components*).
- Instance methods, such as deposit and withdraw are like ordinary (static) methods that take an invisible extra parameter (called this).
- The **new** operator creates (*instantiates*) new objects, and initializes them using constructors.
- **Constructors** such as the method-like declaration of Account are special methods that are used only to initialize new instances. They take their arguments from the **new** expression.
- Method selection picks methods to call. For example,

myAccount.deposit(100)

tells us to call the method named deposit that is defined for the object pointed to by myAccount.

Last modified: Fri Sep 12 12:52:23 2008

CS61B: Lecture #6 10

### **Class Variables and Methods**

- Suppose we want to keep track of the bank's total funds.
- This number is not associated with any particular Account, but is common to all—it is *class-wide*.
- In Java, "class-wide"  $\equiv$  static

```
public class Account {
```

```
private static int funds = 0;
public int deposit (int amount) {
   balance += amount; funds += amount;
   return balance;
}
public static int funds () {
   return funds;
}
... // Also change withdraw.
```

• From outside, can refer to either Account.funds() or myAccount.funds() (same thing).

Last modified: Fri Sep 12 12:52:23 2008

}

| Instance Methods                                                                                                    |                                                                                                    | 'Instance' and 'Stat                                                                                                    | ic' Don't Mix                                                                                                    |
|----------------------------------------------------------------------------------------------------|----------------------------------------------------------------------------------------------------|----------------------------------------------------------------------------------------------------|----------------------------------------------------------------------------------------------------|
| <ul> <li>Instance method such as<br/>int deposit (int amount) {<br/>balance += amount; funds += amount;<br/>return balance;<br/>}<br/>behaves sort of like a static method with hid<br/>static int deposit (final Account this<br/>this.balance += amount; funds += amo<br/>return this.balance;<br/>}</li> <li>NOTE: Just explanatory: Not real Java (<br/>'this'). (final <i>is</i> real Java; means "can't chan<br/>Likewise, the instance-method call myAccount<br/>a call on this fictional static method:<br/>Account.deposit (myAccount, 100);</li> <li>Inside method, as a convenient abbreviation<br/>'this.' on field access or method call if not on</li> </ul> | , int amount) {<br>unt;<br>not allowed to declare<br>ge once set.")<br>t.deposit (100) is like<br>n, can leave off leading | <ul> <li>Since real static methods don't have makes no sense to refer directly to i public static int badBalance (Ac int x = A.balance; // This i return balance; // WRONG! NO }</li> <li>Reference to balance here equivalent</li> <li>But this is meaningless (whose balance</li> <li>However, it makes perfect sense to an or method in an instance method or funds in the deposit method.</li> <li>There's only one of each static field, get it. Can just name the class.</li> </ul> | nstance variables in them:<br>count A) {<br>s OK (A tells us whose balance)<br>NNSENSE!<br>t to this.balance,<br>ce?)<br>ccess a static (class-wide) field<br>constructor, as happened with |
| Last modified: Fri Sep 12 12:52:23 2008                                                                                                    | CS61B: Lecture #6 13                                                                                                    | Last modified: Fri Sep 12 12:52:23 2008                                                                                                    | CS61B: Lecture #6 14                                                                                                    |

#### Constructors

- To completely control objects of some class, you must be able to set their initial contents.
- A constructor is a kind of special instance method that is called by the **new** operator right after it creates a new object, as if

L = new IntList(1,null)  $\Longrightarrow$   $\begin{cases} tmp = pointer to [0]; \\ tmp.IntList(1, null); \\ L = tmp; \end{cases}$ 

• Instance variables initializations are moved inside constructors:

class Foo {
 int x = 5;
 Foo () {
 DoStuff ();
 }
 ...
 }
 ...
}

- In absence of any explicit constructor, get default constructor: public Foo() { }.
- Multiple overloaded constructors possible (different parameters).

Last modified: Fri Sep 12 12:52:23 2008

#### Last modified: Fri Sep 12 12:52:23 2008

### Summary: Java vs. CS61A OOP in Scheme

| Java                  | CS61A OOP                |
|-----------------------|--------------------------|
| class Foo             | (define-class (Foo args) |
| int x =;              | (instance-vars (x))      |
| Foo( <i>args</i> ) {} | (initialize)             |
| int f() {}            | (method (f))             |
| static int y =;       | (class-vars (y))         |
| static void g() {}    | (define (g))             |
| aFoo.f ()             | (ask aFoo 'f)            |
| aFoo.x                | (ask aFoo 'x)            |
| new Foo ()            | (instantiate Foo)        |
| this                  | self                     |